МИНОБРНАУКИ РОССИИ Кумертауский филиал федерального государственного бюджетного образовательного учреждения высшего образования «Оренбургский государственный университет» (Кумертауский филиал ОГУ)

Кафедра электроснабжения промышленных предприятий (КФ)

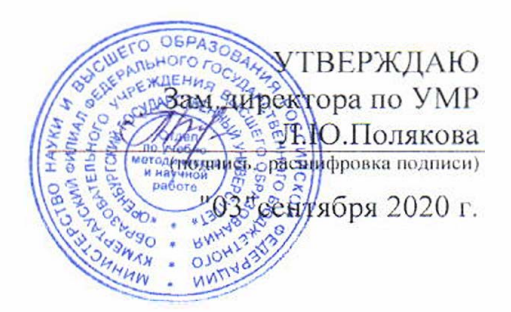

## РАБОЧАЯ ПРОГРАММА

ДИСЦИПЛИНЫ

«Б1.Д.Б.22 «Системы автоматизированного проектирования электроснабжения»

Уровень высшего образования

**БАКАЛАВРИАТ** 

Направление подготовки

13.03.02 Электроэнергетика и электротехника (код и наименование направления подготовки)

Электроснабжение (наименование направленности (профнля) образовательной программы).

Тип образовательной программы Программа прикладного бакалавриата

> Квалификация **Бакалавр**

Форма обучения Заочная

Кумертау 2020

Рабочая программа дисциплины «Б1.Д.Б.21 «Системы автоматизированного проектирования электроснабжения» /сост. Федоров С.В. - Кумертау: Кумертауский филиал **OFY, 2020** 

Рабочая программа предназначена студентам заочной формы обучения по направлению подготовки 13.03.02 Электроэнергетика и электротехника

> **©Федоров С.В., 2020** © Кумертауский филиал ОГУ, 2020

#### 1 Цели и задачи освоения дисциплины

Цель освоения дисциплины: формирование профессиональных знаний и умений в области автоматизации проектирования элементов систем электроснабжения.

## Задачи:

- познакомить с принципами построения САПР и их компонентами:

- изучить принципы оптимального проектирования систем электроснабжения;

познакомить с методами эффективного применения альтернативных элементов математического обеспечения САПР в конкретных ситуациях;

- научить составлять оригинальные математические модели элементов проектируемых систем и включению их в состав прикладного программного обеспечения.

## 2 Место дисциплины в структуре образовательной программы

Дисциплина относится к обязательным дисциплинам (модулям) вариативной части блока Д «Дисциплины (модули)»

Пререквизиты дисциплины: Отсутствуют

Постреквизиты дисциплины: Отсутствуют

#### 3 Требования к результатам обучения по дисциплине

Процесс изучения дисциплины направлен на формирование следующих результатов обучения

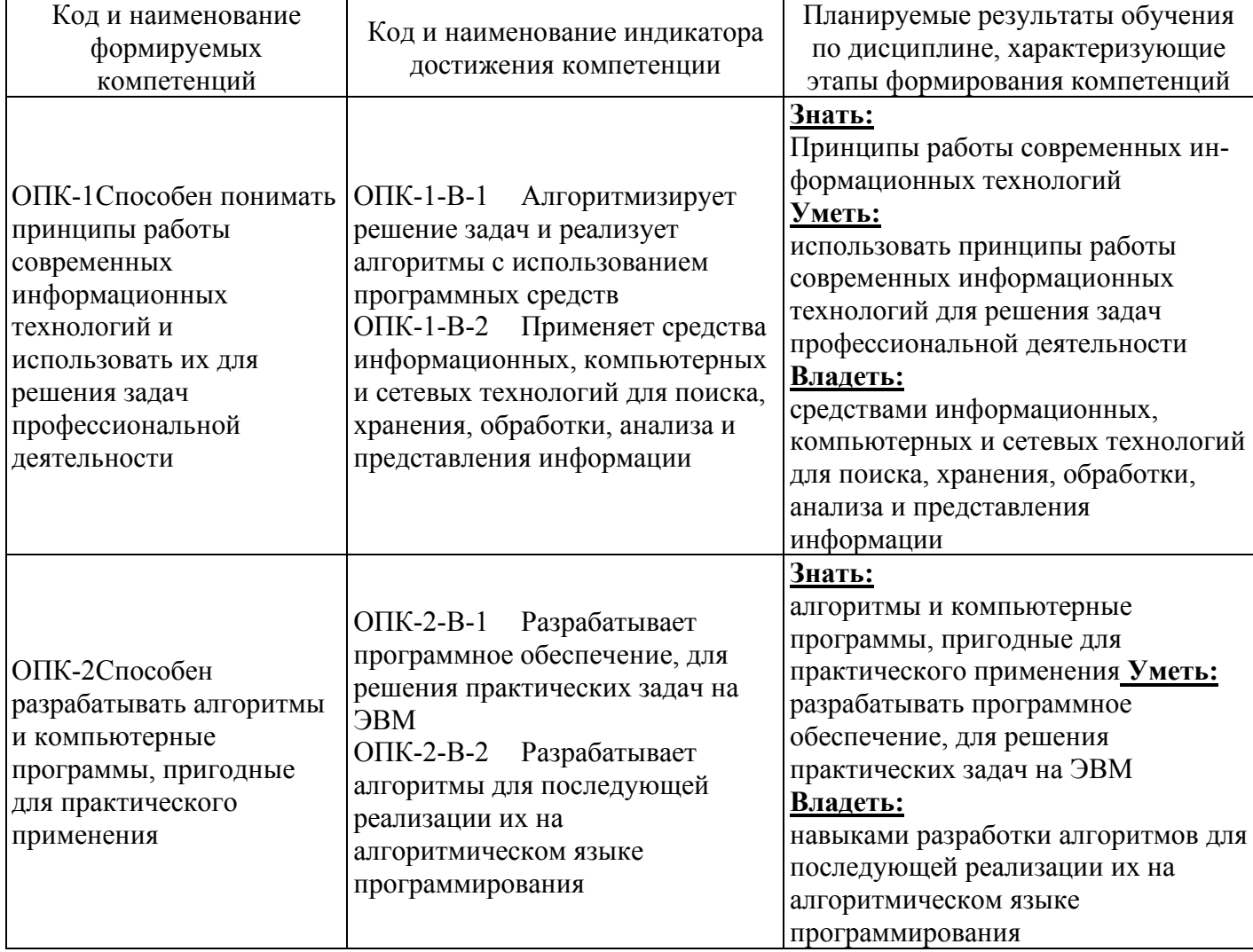

#### **4 Структура и содержание дисциплины**

## **4.1 Структура дисциплины**

Общая трудоемкость дисциплины составляет 4 зачетные единицы (144 академических часа).

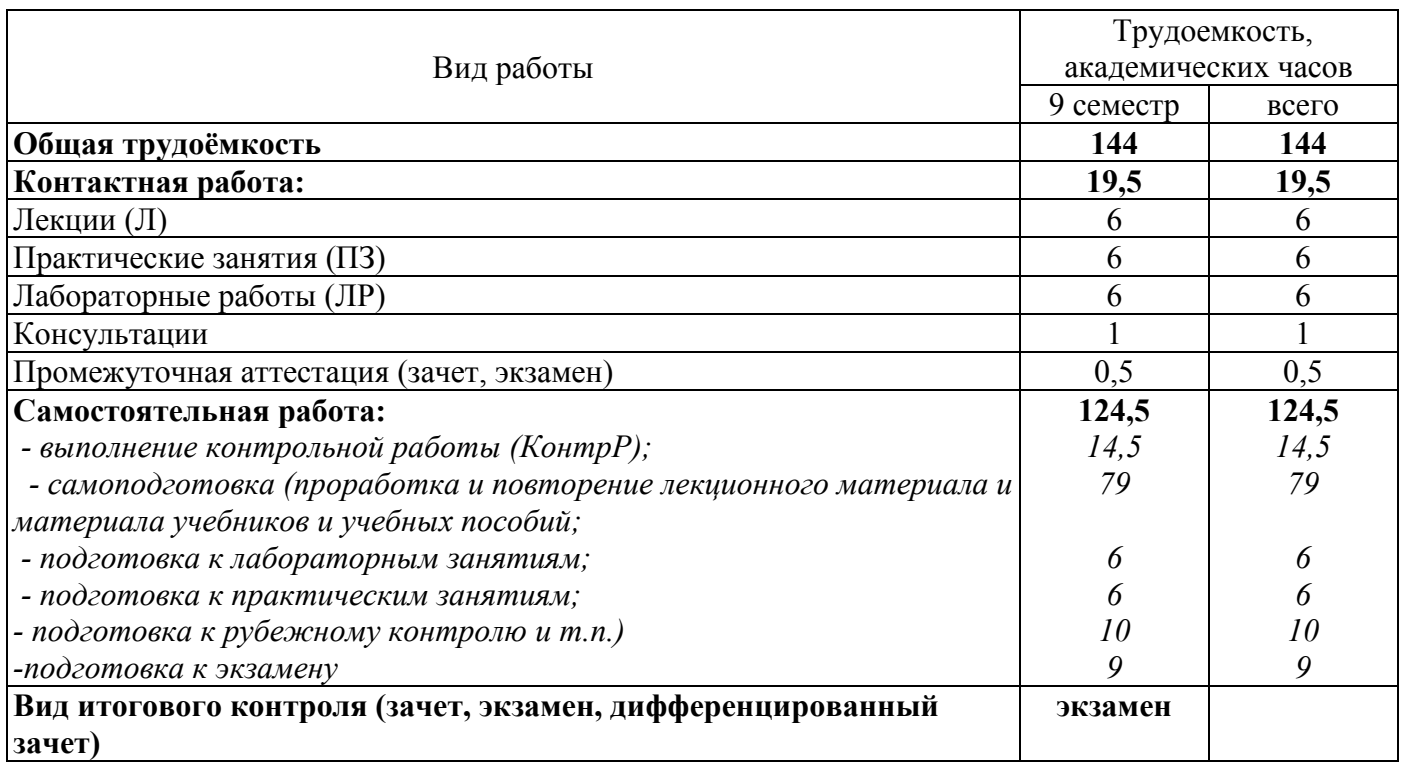

Разделы дисциплины, изучаемые в 9 семестре

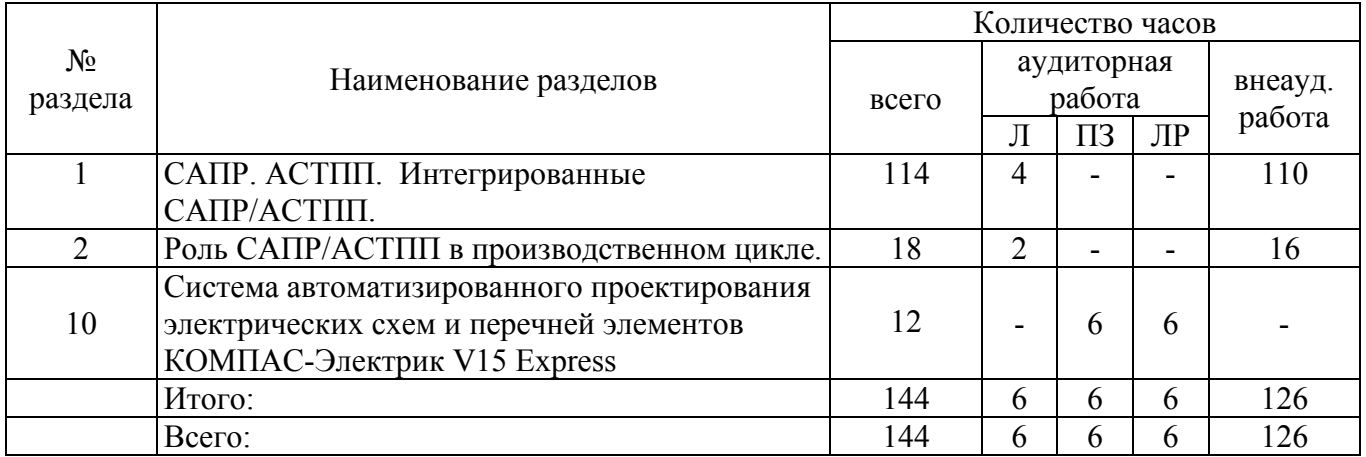

#### **4.2 Содержание разделов дисциплины**

**Раздел 1. САПР. АСТПП. Интегрированные САПР/АСТПП.** Термины и определения. Ступени развития САПР. Достоинства САПР/АСТПП. Исправление ошибок. Резюме.Процесс конструирования. Этапы. Автоматизированные системы технологической подготовки производства (АСТПП) или (САМ). Достоинства АСТПП. Интеграция средств САПР и АСТПП (САМ) в единый процесс. Тактическое значение применения интегрированных систем САПР/АСТТП (интегрированная система автоматизации - ИСА) . Смежные дисциплины.

**Раздел 2. Роль САПР/АСТПП в производственном цикле.** Стадии жизненного цикла изделия. Роль САПР АСТПП в производственном цикле. Традиционные области применения САПР/АСТПП (применение САПР – классификация, вариантное конструирование, авиастроение, судостроение, электротехника, строительство).

**Раздел 3. Технология параллельного проектирования.** Последовательный подход (ПП) – П – технология. Концепция параллельного проектирования. Проблемы внедрения C-технологий.

**Раздел 4. Способы задания па-раметризованной гео-метрической модели.** Параметрическое конструирование. ПК с полным набором связей. ПК с неполным набором связей. Ассоциативная геометрия (АГ). Объектно-ориентированное моделирование (ООМ)

**Раздел 5. Система управления производственной ин-формацией. PDM – системы.** Что такое системы управления производственной информацией. EPD – полное электронное описание изделия. CALS(Computer Added Layers Support).

**Раздел 6. Состав САПР. Программное обеспечение САПР.** Программное обеспечение САПР. Требования, которым должно удовлетворять ПО САПР. Прикладное ПО. ПО, созданное пользователем (приложение).

**Раздел 7. Средства двумерного черчения. 3D моделирование.** Каркасные модели. Поверхностное моделирование. Твердотельное моделирование (ТМ): C-REP и B-REP (метод граничного представления)

**Раздел 8. Системы автоматизированного анализа (CAE). Метод конечных элементов.** Выделение конечных элементов. Нумерация узлов элементов. Определение аппроксимирующей функции для каждого элемента (определение функции элемента). Объединение конечных элементов в ансамбль. Решение полученной системы алгебраических уравнений.

**Раздел 9. Эргономика и автоматизированные системы.** Среднестатистический человек, антропометрия. Взаимодействие человека и машины. Автоматизированное моделирование процесса взаимодействия человека и машины, применение эргономических пакетов.

**Раздел 10. Система автоматизированного проектирования электрических схем и перечней элементов КОМПАС-Электрик V15 Express.** Менеджер проектов, с помощью которого осуществляется навигация между документами проекта. Редактор схем и отчетов, в котором осуществляется разработка и выпуск этих документов. Библиотека условных графических обозначений.

#### **4.3 Лабораторные работы**

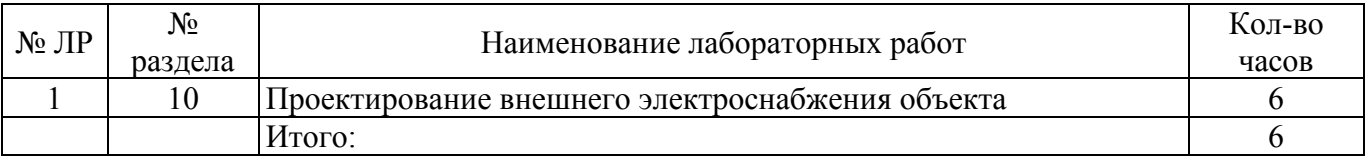

#### **4.4 Практические занятия (семинары)**

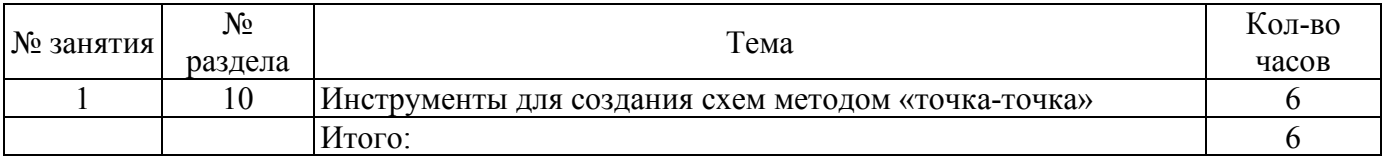

## **4.5 Контрольная работа (9 семестр)**

В контрольной работе необходимо письменно ответить на два вопроса

#### **Вопрос 1. Последняя цифра зачетной книжки**

0. Возникновение информационных технологий. Понятие – информационные системы.

1. Информационные технологии – новая отрасль знаний. Основные определения.

2. Определение САПР. Схема функционирования САПР. Принципы создания САПР. Структура и разновидности САПР.

- 3. Технические средства САПР и их развитие. Структура технического обеспечения САПР.
- 4. Методическое обеспечение САПР. Назначение и состав методического обеспечения САПР.<br>5. Програмное обеспечение САПР. Структура програмного обеспечения САПР.
- 5. Програмное обеспечение САПР. Структура програмного обеспечения САПР.

6. Информационное обеспечение САПР. Назначение, сущность и составные части информационного обеспечения САПР.

- 7. Математическое обеспечение САПР.
- 8. Лингвистическое обеспечение САПР.
- 9. САПР в энергетике. Виды, назначение и область применения.

## **Вопрос 2. Предпоследняя цифра зачетной книжки**

0, 1 Основные принципы работы в программе Компас-Электрик

2, 3 Классификация языков програмирования: языки высокого уровня, языки програмирования, языки моделирования и др.

4,5 Вычислительные сети. Назначение, тип и область применения

6, 7 Этапы проектирования объекта с применением САПР

8, 9 Основные программы, применяемые для автоматизированного проектирования в энергетике.

#### **5 Учебно-методическое обеспечение дисциплины**

## **5.1 Основная литература**

1. Основы автоматизированного проектирования [Электронный ресурс] : учебник / Под ред. А.П.Карпенко - М.: НИЦ ИНФРА-М, 2015. - 329 с. - (Высшее образование: Бакалавриат). ISBN 978-5-16-010213-9.

## **5.2 Дополнительная литература**

- 1. Авлукова, Ю.Ф. Основы автоматизированного проектирования [Электронный ресурс] : учеб. пособие / Ю.Ф. Авлукова. – Минск: Выш. шк., 2013. – 217 с.: ил. - ISBN 978-985-06- 2316-4.
- 2. Проектирование автоматизированных систем производства [Электронный ресурс] : учеб. пособие / В.Л. Конюх. - М.: КУРС: НИЦ ИНФРА-М, 2014. - 312 с. ISBN 978-5-905554-53-7..
- 3. Федоров С.В. Методические рекомендации для проведения лабораторных работ по дисциплине «Системы автоматизированного проектирования электроснабжения» / С.В. Федоров; Кумертауский филиал ОГУ – Кумертау: Кумертауский филиал ОГУ, 2019. – 36 с.
- 4. Федоров С.В. Методические рекомендации для выполнения контрольной работы по дисциплине «Системы автоматизированного проектирования электроснабжения» / С.В. Федоров; Кумертауский филиал ОГУ – Кумертау: Кумертауский филиал ОГУ, 2019. – 8 с.
- 5. Федоров С.В. Методические рекомендации для выполнения практических работы по дисциплине «Системы автоматизированного проектирования электроснабжения» / С.В. Федоров; Кумертауский филиал ОГУ – Кумертау: Кумертауский филиал ОГУ, 2019. – 18 с.

## **5.3 Периодические издания**

- 1. Электричество: журнал. Подписной индекс 71106. Федеральное государственное бюджетное образовательное учреждение высшего образования Национальный исследовательский университет МЭИ, ISSN 0013-5380, 2019.
- 2. Энергобезопасность и энергосбережение: журнал. Подписной индекс (Роспечать) 84676 и 46577. - Частное учреждение высшего образования Московский институт энергобезопасности и энергосбережения, ISSN 2071-2219, 2019.
- 3. Теплоэнергетика. Теплоснабжение: журнал. Подписной индекс 18323. Общество с ограниченной ответственностью Международная академическая издательская компания "Наука/Интерпериодика", ISSN 0040-3636, 2019

4. Новости электротехники: электрон. журнал. Подписной индекс 14222. - Закрытое акционерное общество "Новости Электротехники". Режим доступа: [http://www.news.elteh.ru.](http://www.news.elteh.ru/)

## **5.4 Интернет-ресурсы**

- − [http://www.mon.gov.ru](http://www.mon.gov.ru/) Официальный сайт Министерства образования и науки Российской Федерации;
- − [http://www.edu.ru](http://www.edu.ru/) Федеральный портал «Российское образование»;
- − [http://window.edu.ru](http://window.edu.ru/) Портал информационно-коммуникационных технологий в образовании;
- − [http://rucont.ru](http://rucont.ru/) Национальный цифровой ресурс «РУКОНТ» ЭБС ОГУ;
- − [http://www.biblioclub.ru](http://www.biblioclub.ru/) Университетская библиотека онлайн;
- − [http://znanium.com](http://znanium.com/) ЭБС Znanium издательства «Инфра-М».
- − <http://www.nelbook.ru/> Электронно-библиотечная система для энергетиков "НЭЛБУК".
- − [https://aist.osu.ru/cgi](https://aist.osu.ru/cgi-bin/auth.cgi)-bin/auth.cgi [АИССТ](https://aist.osu.ru/cgi-bin/help/index.html) Автоматизированная Интерактивная Система Сетевого Тестирования.

#### **5.5 Программное обеспечение, профессиональные базы данных и информационные справочные системы современных информационных технологий**Операционная система Microsoft Windows

- 1. Пакет настольных приложений Microsoft Office (Word, Excel, PowerPoint, OneNote, Outlook, Publisher, Access)
- 2. Система трехмерного моделирования в машиностроении и приборостроении университетская лицензия КОМПАС-3D
- 3. Онлайн электрик: база данных портал "Онлайн Электрик", содержит справочную, теоретическую и нормативную информацию для энергетика. Режим доступа: [https://online](https://online-electric.ru/dbase.php)[electric.ru/dbase.php](https://online-electric.ru/dbase.php)
- 4. «Техэксперт» профессиональные справочные системы по электрооборудованию. Режимы доступа: [http://техэксперт.рус/](http://%D1%82%D0%B5%D1%85%D1%8D%D0%BA%D1%81%D0%BF%D0%B5%D1%80%D1%82.%D1%80%D1%83%D1%81/)
- 5. Национальная электронная библиотека (НЭБ) Федеральная государственная информационная система, обеспечивающая доступ к фондам публичных библиотек России федерального, регионального, муниципального уровней, библиотек научных и образовательных учреждений, а также правообладателей. Режим доступа: [https://нэб.рф.](https://%D0%BD%D1%8D%D0%B1.%D1%80%D1%84/)
- 6. Прикладное программное обеспечение общего назначения Яндекс. Браузер.

### **6 Материально-техническое обеспечение дисциплины**

Лекционные и практические занятия проводятся в учебных аудиториях. Для проведения лабораторного практикума предназначена специализированная лаборатория: Аудитория № 2207 тип «Компьютерный класс».

Аудитория № 2207 предназначена для проведения лабораторных работ, занятий семинарского типа, курсового проектирования (выполнения курсовых работ), текущего контроля и представляет собой специализированную учебную аудиторию.

Для выполнения указанных работ аудитория оснащена наглядными пособиями и компьютерами. Работа в аудитории осуществляется в соответствии с учебными планами, графиками учебного процесса, расписанием аудиторных занятий.

Помещение для самостоятельной работы обучающихся оснащены компьютерной техникой, подключенной к сети «Интернет», и обеспечением доступа в электронную информационнообразовательную среду филиала и ОГУ.

#### *К рабочей программе прилагаются:*

- Фонд оценочных средств для проведения промежуточной аттестации обучающихся по дисциплине;
- Федоров С.В. Методические рекомендации для проведения лабораторных работ по дисциплине «Системы автоматизированного проектирования электроснабжения» / С.В. Федоров; Кумертауский филиал ОГУ – Кумертау: Кумертауский филиал ОГУ, 2019. – 36 с.
- Федоров С.В. Методические рекомендации к организации самостоятельной работы по дисциплине «Системы автоматизированного проектирования электроснабжения» / С.В. Федоров; Кумертауский филиал ОГУ – Кумертау: Кумертауский филиал ОГУ, 2019. – 6 с.
- Федоров С.В. Методические рекомендации для выполнения контрольной работы по дисциплине «Системы автоматизированного проектирования электроснабжения» / С.В. Федоров; Кумертауский филиал ОГУ – Кумертау: Кумертауский филиал ОГУ, 2019. – 8 с.
- Федоров С.В. Методические рекомендации для выполнения практических работы по дисциплине «Системы автоматизированного проектирования электроснабжения» / С.В. Федоров; Кумертауский филиал ОГУ – Кумертау: Кумертауский филиал ОГУ, 2019. – 18 с.

# ЛИСТ согласования рабочей программы

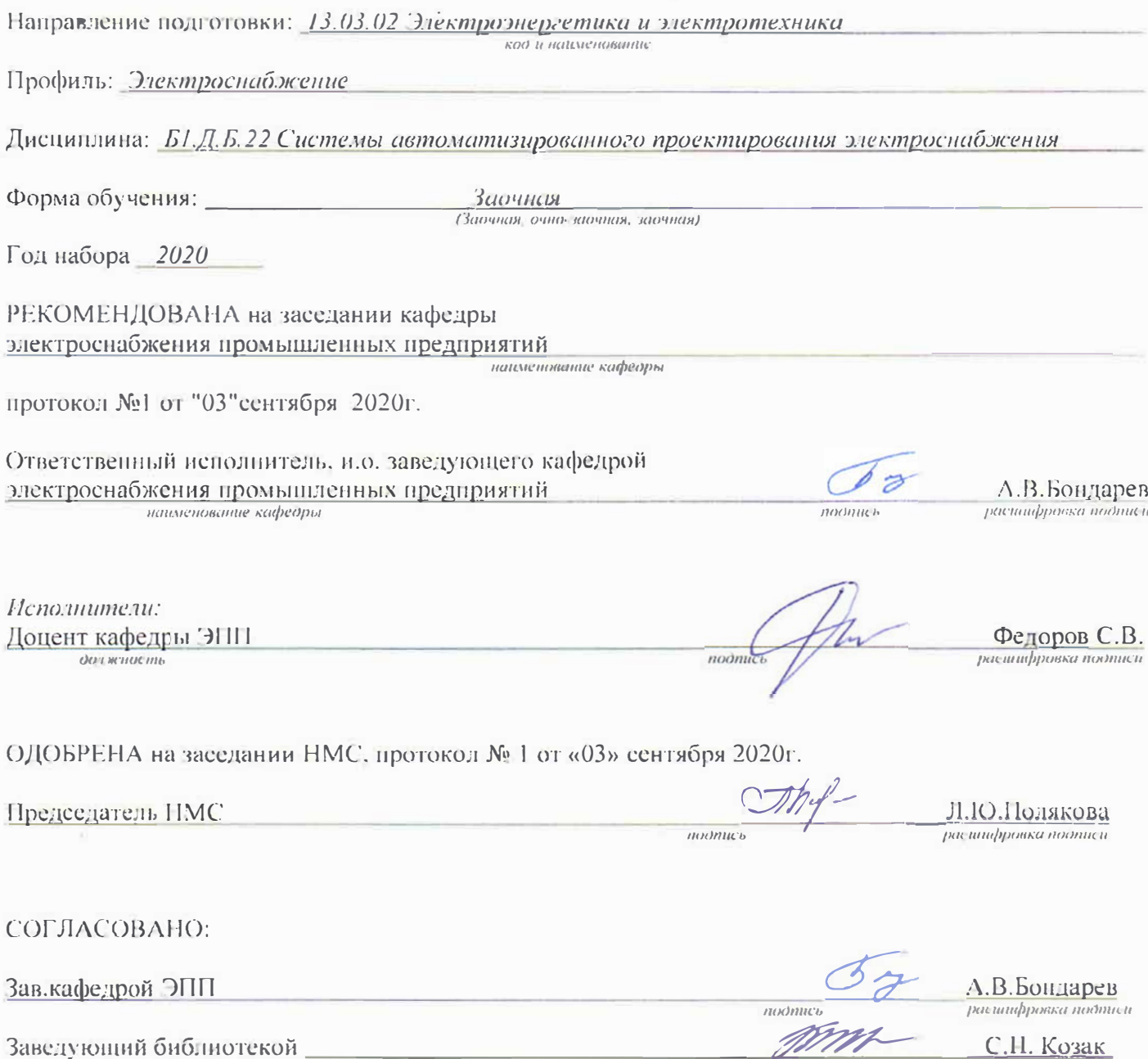

подпись

расшифровка поописи